## Pemrograman Database (2) http://www.brigidaarie.com

## **[3]** Data Mata Kuliah

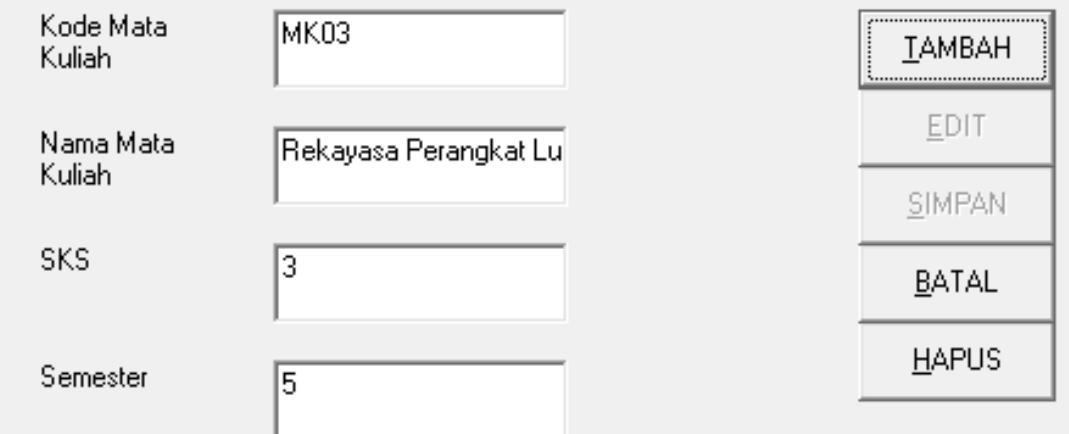

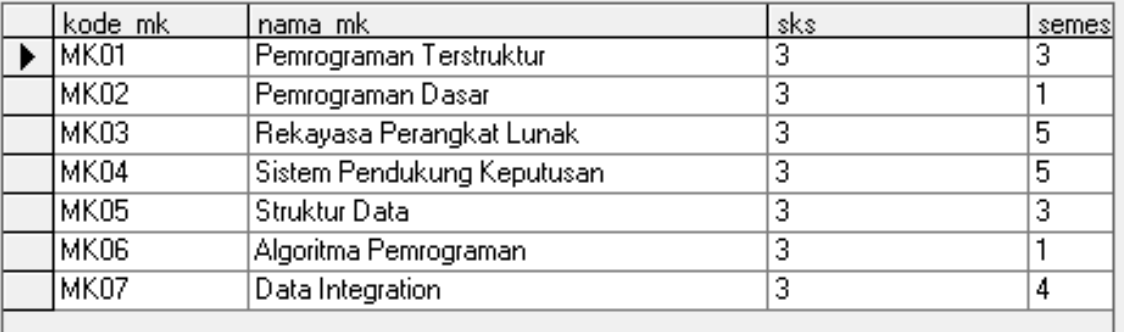

Pertama

 $\overline{\mathbf{E}}$ 

Sebelum

Berikut Terakhir

Keluar

r

Private Sub aturdatagrid() 'bisa disesuaikan lebar masing‐masing kolom datagridnya DataGrid1.Columns(0).Width <sup>=</sup> 1200 DataGrid1.Columns(1).Width <sup>=</sup> 3200 DataGrid1.Columns(2).Width <sup>=</sup> 1600 DataGrid1.Columns(3).Width <sup>=</sup> 1600 End Sub

Private Sub RefreshDataGrid() rs.CursorLocation <sup>=</sup> adUseClient rs.Open "SELECT \* FROM MataKuliah", conn, adOpenDynamic, adLockBatchOptimistic Set DataGrid1.DataSource <sup>=</sup> rs aturdatagrid DataGrid1.RefreshEnd Sub

Private Sub Form\_Load() Call konekRefreshDataGridEnd Sub

```
Private Sub Kodeotomatis()
On Error Resume Next
  Dim i As Integer
 rs.Open "Select * from MataKuliah", conn, adOpenStatic, adLockReadOnly
  b = rs.RecordCount
  With rs
    If .RecordCount = 0 ThenUrutan = "01"
    Else.MoveLastc = Trim(!kode_mk)
      a = Right(c, 2)
      Hitung = Val(a) + 1Urutan = Right("0" & Hitung, 2)
    End If
      txtkodemk.Text = "MK" & Urutan
    End With
End Sub
```
Private Sub cmdtambah\_Click() Tombol False, False, True, True, False Kosong Call Kodeotomatistxtnamamk.SetFocusEnd Sub

Private Sub cmdsimpan\_Click() Tombol True, True, False, True, True strsql <sup>=</sup> "insert into MataKuliah values ('" & txtkodemk.Text & "', '" & txtnamamk.Text & "', '" & txtsks.Text & "', '" & txtsemester.Text & "')" conn.Execute strsql MsgBox "Berhasil input" rs.CloseRefreshDataGridEnd Sub

```
Private Sub DataGrid1_Click()
On Error Resume Next
 Tombol False, True, False, True, True
  With rs
 .Open "SELECT * from MataKuliah where kode_mk = '" & DataGrid1.Appearance & "'", conn
      txtkodemk.Text = !kode_mk
      txtnamamk.Text = !nama_mk
      txtsks.Text = !sks
      txtsemester.Text = !semester
  End With
End Sub
```

```
Private Sub cmdedit_Click()
Tombol True, False, False, True, True
strsql = "update MataKuliah set kode_mk = '" & txtkodemk.Text & "', nama_mk = '" &
txtnamamk.Text & "',sks = '" & txtsks.Text & "', semester = '" & txtsemester.Text & "' where
kode_mk = '" & txtkodemk.Text & "'"
conn.Execute strsql
MsgBox "Berhasil Update"
rs.CloseRefreshDataGridEnd Sub
```
Private Sub cmdhapus\_Click() Tombol True, True, False, True, False strsql <sup>=</sup> "delete from matakuliah where kode\_mk <sup>=</sup> '" & txtkodemk.Text & "'" conn.Execute strsql MsgBox "Berhasil delete" rs.Close RefreshDataGrid End Sub